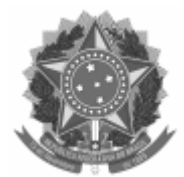

Universidade Federal de Pelotas

## EDITAL CRA Nº 16/2024

#### Processo nº 23110.011020/2024-40

# **PROCESSO SELETIVO PELA NOTA DO ENEM 2024/1 - CHAMADA REGULAR**

A Universidade Federal de Pelotas informa os procedimentos para matrícula dos aprovados no Processo Seletivo - NOTA DO ENEM, com ingresso em 2024/1, conforme [EDITAL CRA Nº 11/2024](https://wp.ufpel.edu.br/cra/files/2024/03/Edital-11-2024.pdf).

#### 1. **CRONOGRAMA DA CHAMADA REGULAR**

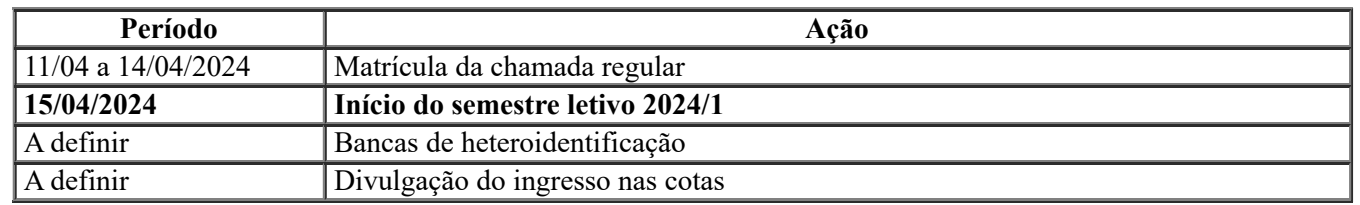

# 2. **MATRÍCULA**

2.1. A lista dos candidatos aprovados na chamada regular está disponível na página [Coordenação de Registros Acadêmicos » Editais Processo Seletivo Simplificado \(ufpel.edu.br\).](https://wp.ufpel.edu.br/cra/editais-processo-seletivo-simplificado/)

2.1.1. As vagas ofertadas podem ser consultados no [EDITAL CRA Nº 11/2024](https://wp.ufpel.edu.br/cra/files/2024/03/Edital-11-2024.pdf).

## 2.2. **Local, data e horário da matrícula:**

- Local: [Cobalto Ficha de Inscrição \(ufpel.edu.br\)](https://cobalto.ufpel.edu.br/academico/processoSeletivo/fichaOnline)
- Início: 11/04/2024 12:00
- Fim: 14/04/2024 23:59

2.3. O candidato aprovado na chamada regular deverá preencher a ficha de inscrição e enviar os documentos para matrícula, no local e prazo indicados no item 2.2.

> a) Para acessar a ficha, é necessário selecionar o processo seletivo "NOTA DO ENEM 2024/1 - Chamada regular", informar o CPF e a data de nascimento, e clicar em "pesquisar".

> b) O candidato deverá preencher a ficha, anexar os documentos para matrícula e clicar em "salvar e imprimir".

> c) A ficha de inscrição preenchida, em formato .PDF, é o comprovante que o candidato confirmou interesse em efetuar a matrícula na chamada regular.

2.4. O candidato pode conferir a situação de sua matrícula em [Cobalto - Acompanhamento](https://cobalto.ufpel.edu.br/academico/processoSeletivo/fichaOnline#tab-1) [\(ufpel.edu.br\).](https://cobalto.ufpel.edu.br/academico/processoSeletivo/fichaOnline#tab-1)

2.5. A lista dos candidatos matriculados na chamada regular estará disponível a partir de 15/04/2024, na página Coordenação de Registros Acadêmicos [» Editais Processo Seletivo Simplificado](https://wp.ufpel.edu.br/cra/editais-processo-seletivo-simplificado/) [\(ufpel.edu.br\).](https://wp.ufpel.edu.br/cra/editais-processo-seletivo-simplificado/)

2.6. O não preenchimento da ficha de inscrição e o envio da documentação pelo link, conforme os critérios e prazos estipulados neste edital, implicarão em renúncia irreversível à vaga.

3. **DOCUMENTOS PARA MATRÍCULA**

3.1. Os documentos a seguir devem ser enviados na forma de arquivos digitalizados (.PDF, .JPG, .JPEG ou .PNG), com tamanho máximo de cinco megabytes, sem cortes, rasuras ou emendas, e com todas as informações legíveis:

> a) Cédula de Identidade (RG) atualizada, de modo que seja possível o reconhecimento por foto e assinatura;

b) CPF;

c) Certidão de nascimento ou Casamento;

d) [Documento que comprove estar em dia com a justiça eleitoral](https://www.tse.jus.br/eleitor/certidoes/certidao-de-quitacao-eleitoral);

e) Documento que comprove estar em dia com as obrigações militares;

f) Histórico Escolar do Ensino Médio;

g) Certificado de Conclusão do Ensino Médio ou do Diploma do Ensino Médio.

h) [Declaração de Ensino Médio em Escola](https://wp.ufpel.edu.br/sisu/files/2017/06/Declaracao-de-ensino-medio.pdf) Pública (somente ingressantes nas cotas que obtiveram certificado de conclusão do ensino médio através do Exame Nacional do Ensino Médio – ENEM, do Exame Nacional para Certificação de Competências de Jovens e Adultos – ENCCEJA ou de Exames de Certificação de Competência ou de Avaliação de Jovens e Adultos)

i) Comprovante de Inscrição ou a folha Resumo do CadÚnico (somente ingressantes nas cotas com renda familiar bruta per capita igual ou inferior a 1 salário mínimo)

j) Laudo médico e **[Auto declaração de deficiência](https://wp.ufpel.edu.br/sisu/files/2017/06/DECLARA%C3%87%C3%83O-DE-DEFICI%C3%8ANCIA.pdf)** (somente ingressantes nas cotas para pessoa com deficiência)

k) [Declaração de pertencimento étnico e de residência](https://wp.ufpel.edu.br/naaf/files/2022/04/DECLARACAO-DE-PERTENCIMENTO-ETNICO-E-DE-RESIDENCIA-Quilombolas.pdf) (somente ingressantes nas cotas para quilombolas)

l) [Declaração de pertencimento étnico e de residência](https://wp.ufpel.edu.br/naaf/files/2022/04/DECLARACAO-DE-PERTENCIMENTO-ETNICO-E-RESIDENCIA-Indigenas.pdf) (somente ingressantes nas cotas para indígenas)

3.2. A matrícula nas cotas exige a comprovação de ter cursado todo o ensino médio em escola pública brasileira, documentada pelo histórico escolar completo e/ou atestado de conclusão do ensino médio, contendo o nome e a designação (municipal, estadual, federal, militar) da escola. Este documento deve conter carimbo, assinatura ou validação digital da instituição.

3.3. Menores de 18 anos estão dispensados de apresentar documento que comprove estar em dia com a justiça eleitoral.

3.4. Menores de 17 anos e maiores de 45 anos estão dispensados de apresentar documento que comprove estar em dia com as obrigações militares.

3.5. Candidato estrangeiro deve enviar o Registro Nacional de Estrangeiro (RNE) ou Carteira de Registro Nacional Migratório (CRNM).

3.6. Os documentos estrangeiros devem ser autenticados pela Autoridade Consular Brasileira no país de origem e acompanhados da tradução oficial.

3.7. Candidato que realizou estudos equivalentes ao Ensino Médio, no todo ou em parte, no exterior, deve enviar o Parecer da equivalência de estudos da Secretaria da Educação, conforme Resolução nº 317/2011, do Conselho Estadual de Educação/RS.

## 4. **COMPROVAÇÃO PARA INGRESSO NAS VAGAS RESERVADAS**

4.1. Os ingressantes nas vagas reservadas (cotas) devem atender aos seguintes requisitos:

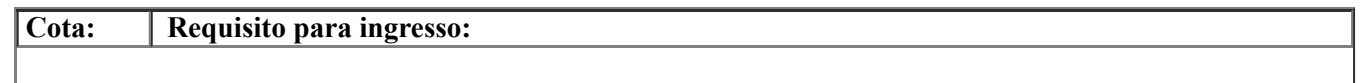

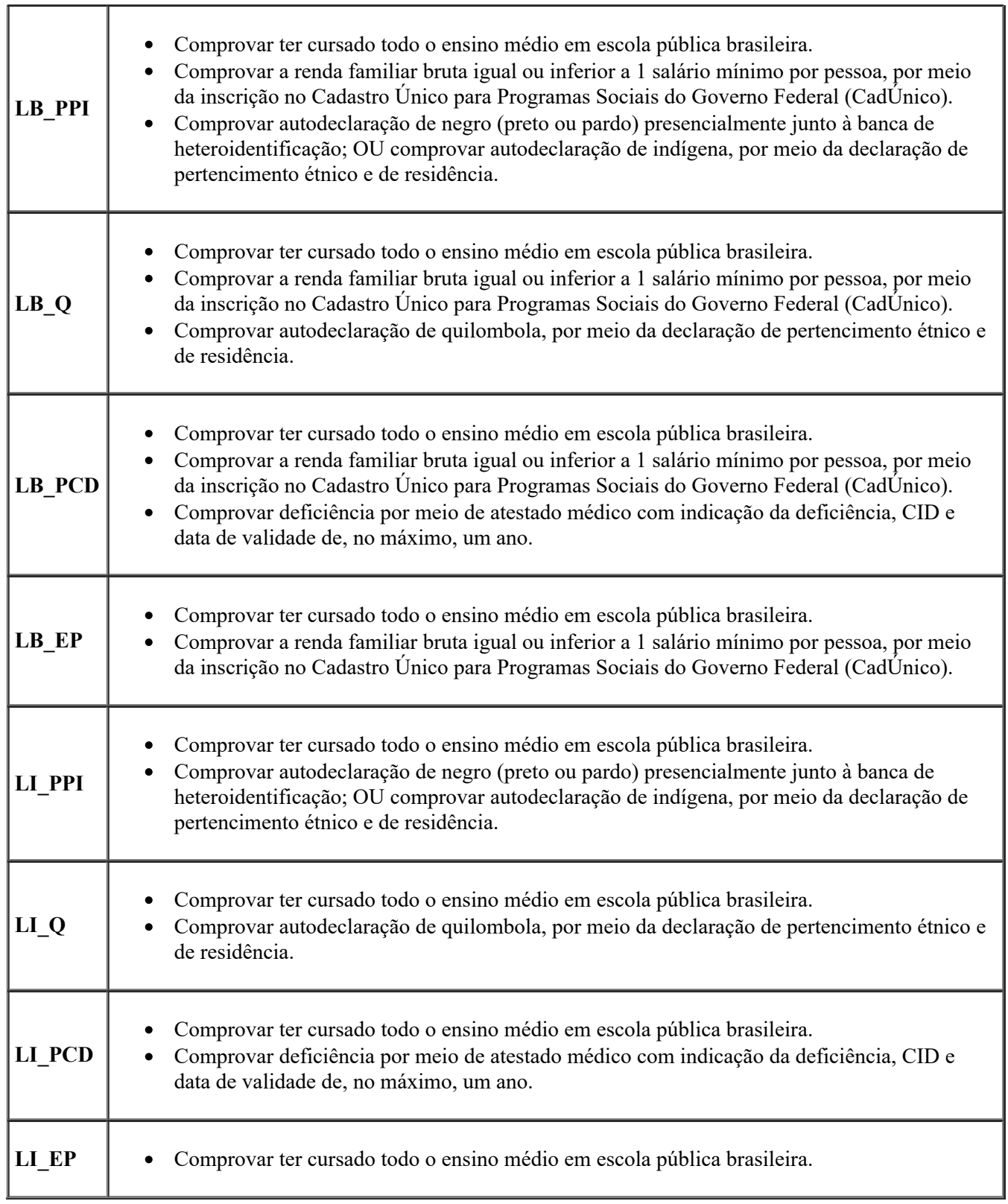

4.2. Os documentos comprobatórios do ensino médio, CadÚnico, declaração de pertencimento étnico e/ou atestado médico devem ser enviados nos prazos e local indicados no item 3.2 ou em fase de recurso.

4.3. **Comprovação do ensino médio em escola pública:** o histórico escolar completo e/ou atestado de conclusão do ensino médio deve conter o nome e designação (municipal, estadual, federal, militar) da escola. Os candidatos que obtiveram certificado de conclusão com base nos resultados do ENEM, ENCCEJA, de Exames de Certificação de Competência ou de Avaliação de Jovens e Adultos realizados pelos sistemas públicos de ensino, devem incluir a [Declaração de Ensino Médio em Escola](https://wp.ufpel.edu.br/sisu/files/2017/06/Declaracao-de-ensino-medio.pdf) [Pública](https://wp.ufpel.edu.br/sisu/files/2017/06/Declaracao-de-ensino-medio.pdf).

4.4. **Comprovação da renda familiar:** o CadÚnico deve ser emitido na página eletrônica do Governo Federal ([https://cadunico.dataprev.gov.br/\)](https://cadunico.dataprev.gov.br/) ou presencialmente nos órgãos públicos de atendimento do CadÚnico. O documento deve conter todas as informações listadas a seguir:

a) Nome do candidato;

b) Data de nascimento do candidato;

c) Número de Identificação Social (NIS) do candidato;

d) Nome, data de nascimento, NIS, parentesco e estado cadastral de cada um dos integrantes do núcleo familiar do candidato;

e) Valor da renda per capita familiar que, sem qualquer ambiguidade, não poderá ultrapassar um salário-mínimo;

f) Expressão "Cadastro atualizado: SIM";

g) Município/UF onde está cadastrado;

h) Chave de segurança para confirmar a autenticidade do documento.

4.4.1. O CadÚnico deve estar atualizado nos últimos dois anos anteriores à data da matrícula.

4.4.1.1. Caso o candidato tenha feito o cadastro há mais de dois anos, deverá realizar a atualização dos dados cadastrados.

4.4.1.2. Caso o candidato tenha feito o cadastro em menos de dois anos, é considerado atualizado.

4.5. **Comprovação da autodeclaração de negros:** será realizada presencialmente, mediante banca de heteroidentificação designada pelo Núcleo de Ações Afirmativas e Diversidade (NUAAD). O NUAAD informará o local e o horário da banca em momento oportuno, através de e-mail e publicação na página [Coordenação de Registros Acadêmicos » Editais Processo Seletivo Simplificado \(ufpel.edu.br\).](https://wp.ufpel.edu.br/cra/editais-processo-seletivo-simplificado/)

4.5.1. A identificação da condição autodeclarada de negro (preto ou pardo) será exclusivamente o fenótipo, verificado na presença do candidato perante a banca. Não será considerada qualquer comprovação documental e não serão realizados procedimentos de heteroidentificação em formato remoto, conforme Orientação Normativa Nº 23/2023.

4.6. **Comprovação da autodeclaração de indígenas:** é necessário enviar [Declaração de](https://wp.ufpel.edu.br/naaf/files/2022/04/DECLARACAO-DE-PERTENCIMENTO-ETNICO-E-RESIDENCIA-Indigenas.pdf) [pertencimento étnico e de residência](https://wp.ufpel.edu.br/naaf/files/2022/04/DECLARACAO-DE-PERTENCIMENTO-ETNICO-E-RESIDENCIA-Indigenas.pdf) assinada por três lideranças indígenas legitimadas no território e Declaração da FUNAI referente ao reconhecimento do território.

4.7. **Comprovação da autodeclaração de quilombolas:** é necessário enviar [Declaração de](https://wp.ufpel.edu.br/naaf/files/2022/04/DECLARACAO-DE-PERTENCIMENTO-ETNICO-E-DE-RESIDENCIA-Quilombolas.pdf) [pertencimento étnico e de residência](https://wp.ufpel.edu.br/naaf/files/2022/04/DECLARACAO-DE-PERTENCIMENTO-ETNICO-E-DE-RESIDENCIA-Quilombolas.pdf) assinada por três lideranças quilombolas legitimadas no território e Declaração da Fundação Palmares referente ao reconhecimento do território.

4.8. **Comprovação da deficiência:** O atestado médico deve conter a indicação da deficiência, CID e data de validade de, no máximo, um ano. A análise será realizada com base na legislação vigente, de acordo com a [Resolução CONSUN 03/2018](https://wp.ufpel.edu.br/scs/files/2018/08/SEI_UFPel-0216861-Resolu%C3%A7%C3%A3o-03.2018-Consun.pdf).

4.9. O candidato terá acesso ao resultado preliminar do ingresso nas vagas reservadas pela página: [Coordenação de Registros Acadêmicos » Editais Processo Seletivo Simplificado](https://wp.ufpel.edu.br/cra/editais-processo-seletivo-simplificado/) [\(ufpel.edu.br\).](https://wp.ufpel.edu.br/cra/editais-processo-seletivo-simplificado/) Os indeferidos terão direito a recurso com prazo de três dias úteis a contar da data da publicação do resultado.

4.10. A homologação da matrícula por cotas ocorrerá após divulgação do resultado final publicado na página Coordenação de Registros Acadêmicos [» Editais Processo Seletivo Simplificado](https://wp.ufpel.edu.br/cra/editais-processo-seletivo-simplificado/) [\(ufpel.edu.br\).](https://wp.ufpel.edu.br/cra/editais-processo-seletivo-simplificado/)

4.11. Até a divulgação do resultado final do ingresso nas vagas reservadas, a matrícula do candidato terá caráter provisório.

4.12. Fica assegurado ao candidato com matrícula provisória o acompanhamento das atividades acadêmicas até a divulgação do Resultado final do ingresso nas vagas reservadas.

4.13. O candidato não poderá alegar desconhecimento sobre o caráter provisório da matrícula e/ou alegar constituição de direito líquido e certo em relação à matrícula provisória.

4.14. O ingresso nas cotas não garante acesso à política de Assistência Estudantil da UFPel. Para participar da política de Assistência Estudantil da UFPel, o estudante precisa passar por análise socioeconômica feita pela Pró-Reitoria de Assuntos Estudantis (PRAE).

## 5. **PERDA DA VAGA**

5.1. Perderá a vaga o candidato que:

5.1.1. não enviar os documentos solicitados nos dias, nos horários e local estipulado neste edital.

5.1.2. não comprovar a conclusão do ensino médio mediante o envio do Histórico Escolar do Ensino Médio, Certificado/Atestado/Declaração de Conclusão do Ensino Médio ou Diploma do Ensino Médio.

5.1.3. não comprovar, na forma e nos prazos estabelecidos, as condições exigidas para a ingresso vagas reservadas.

# 6. **DISPOSIÇÕES GERAIS**

6.1. Não poderão ingressar nas vagas reservadas (Lei nº 12.711/2012) os estudantes que tenham cursado, parcial ou integralmente, o ensino médio em escolas e/ou cursos supletivos particulares, mesmo com bolsas de estudo.

6.2. O candidato não poderá alterar o curso e a modalidade de inscrição selecionada no Processo Seletivo pela NOTA DO ENEM 2024/1.

6.3. O candidato é responsável pelas informações prestadas e pelo envio dos documentos, nos prazos e termos deste edital.

6.4. O candidato é responsável por acompanhar todas as etapas da matrícula.

6.5. A Lei 12.089, de 11 de novembro de 2009, proíbe que uma mesma pessoa ocupe duas vagas simultaneamente em instituições públicas de ensino superior.

6.5.1. Candidatos já matriculados em instituição pública de ensino superior terão o prazo de cinco dias úteis, a contar da efetivação da nova matrícula, para solicitar o cancelamento.

6.5.2. Participantes do Programa Universidade para Todos (PROUNI) terão o prazo de cinco dias úteis, a contar da efetivação da nova matrícula, para solicitar o cancelamento.

6.6. Qualquer retificação que venha a ser feita neste edital será publicada exclusivamente no site: [Coordenação de Registros Acadêmicos » Editais Processo Seletivo Simplificado \(ufpel.edu.br\).](https://wp.ufpel.edu.br/cra/editais-processo-seletivo-simplificado/)

6.7. O não cumprimento das instruções deste edital em sua íntegra acarretará a não realização da matrícula e a perda da vaga do candidato na UFPel.

6.8. A qualquer momento poderá ser solicitada a apresentação dos documentos originais enviados na forma digital para realização da matrícula.

6.9. A omissão ou inveracidade das informações acarretará no desligamento do candidato ingressante nas vagas reservadas (Lei N° 12.711/2012), independentemente da época que forem constatadas.

6.10. A prestação de informação falsa pelo estudante, apurada posteriormente à matrícula, em procedimento que lhe assegure o contraditório e a ampla defesa, ensejará sua exclusão do quadro de alunos da instituição, sem prejuízo das eventuais sanções civis e penais cabíveis.

6.11. A UFPEL não se responsabilizará por documentação não recebida por motivos de ordem técnica nos computadores, falhas na comunicação ou congestionamento nas linhas de comunicação, bem como por força de outros fatores de ordem técnica que impossibilitem a transferência de dados.

6.12. A UFPEL não se responsabilizará por eventuais problemas decorrentes de interrupção dos serviços do provedor de acesso do candidato, nem pela interrupção dos serviços em casos de falta de fornecimento de energia elétrica para o sistema de seu provedor de acesso, falhas nos sistemas e transmissão ou de roteamento no acesso à internet, nem por intermitência de sinal ou velocidade, incompatibilidade dos sistemas dos usuários com os do provedor de acesso; quaisquer ações de terceiros que impeçam o envio da documentação resultante de caso fortuito ou de força maior relacionados no Código Civil Brasileiro.

6.13. O serviço de envio da documentação por meio do sistema Cobalto (Link [https://cobalto.ufpel.edu.br/academico/processoSeletivo/fichaOnline\)](https://cobalto.ufpel.edu.br/academico/processoSeletivo/fichaOnline) será interrompido às 23h59min59s (vinte e três horas, cinquenta e nove minutos e cinquenta e nove segundos), horário de Brasília, do último dia do prazo estabelecido para a conclusão do envio da documentação. A constatação de fraudes, omissões

ou demais irregularidades será devidamente informada ao Ministério Público Federal e à Receita Federal do Brasil, no âmbito de suas respectivas competências.

6.14. Casos omissos serão analisados pelo Conselho Coordenador do Ensino da Pesquisa e da Extensão – COCEPE.

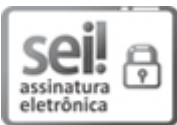

Documento assinado eletronicamente por **EMILENI TESSMER**, **Coordenadora, Coordenação de Registros Acadêmicos**, em 10/04/2024, às 21:53, conforme horário oficial de Brasília, com fundamento no art. 4º, § 3º, do Decreto nº 10.543, de 13 de [novembro](http://www.planalto.gov.br/ccivil_03/_Ato2019-2022/2020/decreto/D10543.htm) de 2020.

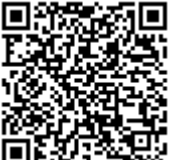

A autenticidade deste documento pode ser conferida no site [http://sei.ufpel.edu.br/sei/controlador\\_externo.php?](https://sei.ufpel.edu.br/sei/controlador_externo.php?acao=documento_conferir&id_orgao_acesso_externo=0) [acao=documento\\_conferir&id\\_orgao\\_acesso\\_externo=0,](https://sei.ufpel.edu.br/sei/controlador_externo.php?acao=documento_conferir&id_orgao_acesso_externo=0) informando o código verificador **2582640** e o código CRC **19CFBCE4**.

**Referência:** Processo nº 23110.011020/2024-40 SEI nº 2582640